# **Linee Guida per la compilazione della tabella MMS "***Misure Minime di Sicurezza ICT per le pubbliche amministrazioni***"**

In data 5 Aprile c.a. si è tenuto l'incontro con i Responsabili dei Centri di Spesa (Presidi di Facoltà e Direttori di Dipartimento) relativamente all'adozione delle "Misure Minime di Sicurezza ICT per le PA" (di seguito MMS) emanate dall' AGID con Circolare n° 2/2017 del 18 Aprile 2017.

Tale obbligo prevede che la tabella allegata alla Circolare contenente i controlli preventivi da effettuare, sia compilata in ogni parte, firmata digitalmente dal Responsabile della struttura e successivamente inviata ad InfoSapienza (all'indirizzo cybersecurity@uniroma1.it) che provvederà ad inoltrarla alla firma del Magnifico Rettore, quale rappresentante legale dell'Ateneo.

Nella seduta del 29 Maggio c.a., il Senato Accademico ha approvato le modalità applicative concordate per adempiere all'obbligo normativo e ha fissato al 15 Settembre p.v. il termine per l'invio a Infosapienza della Tabella Misure Minime di Sicurezza (MMS) compilata e firmata digitalmente dal Responsabile di struttura e disponibile alla pagina [https://web.uniroma1.it/infosapienza/misure-minime-di-sicurezza.](https://web.uniroma1.it/infosapienza/misure-minime-di-sicurezza) Inoltre, ha stabilito che coloro che non seguiranno le modalità applicative per il censimento delle risorse attive dovranno necessariamente utilizzare dispositivi di proprietà della struttura di afferenza sottoposti alle MMS ovvero dispositivi personali da collegare esclusivamente alla rete wifi Sapienza.

Nell'incontro con i Direttori e Presidi, si è evidenziata la necessità di disporre di linee guida per supportare il personale delle strutture nell'implementare e nell'attuare in modo semplice e chiaro i controlli e le misure obbligatorie da descrivere nella tabella MMS reperibile all'indirizzo [https://web.uniroma1.it/infosapienza/sites/default/files/MMS\\_Sapienza\\_template.doc.](https://web.uniroma1.it/infosapienza/sites/default/files/MMS_Sapienza_template.doc)

Le linee guida rappresentano un insieme di istruzioni utili per la compilazione della Tabella MMS e hanno l'obiettivo di guidare il referente della struttura nell'individuare le modalità, le tecnologie e le attività necessarie per implementare i controlli richiesti.

InfoSapienza ha predisposto queste linee guida partendo dalla Tabella Semplificata, già presentata nei vari incontri che si sono susseguiti, che riporta solo i controlli minimi di sicurezza che devono essere implementati. Si è provveduto ad integrarla con maggiori ed esaustive informazioni di dettaglio, ad inserire le modalità applicative approvate dagli organi di governo e a riportare anche gli spunti tecnici emersi durante gli incontri con i referenti informatici.

Le linee guida, reperibili all'indirizzo https://web.uniroma1.it/infosapienza/sites/default/files/Linee Guida per la compilazione della Tabella MMS.pdf sono state descritte nella colonna "Modalità di implementazione" e sono stati evidenziati in verde i controlli a carico della struttura, gli altri sono stati già precompilati da InfoSapienza ed è quindi possibile prendere spunto per la compilazione della Tabella MMS.

# **Nome struttura:**

# **Area di appartenenza:**

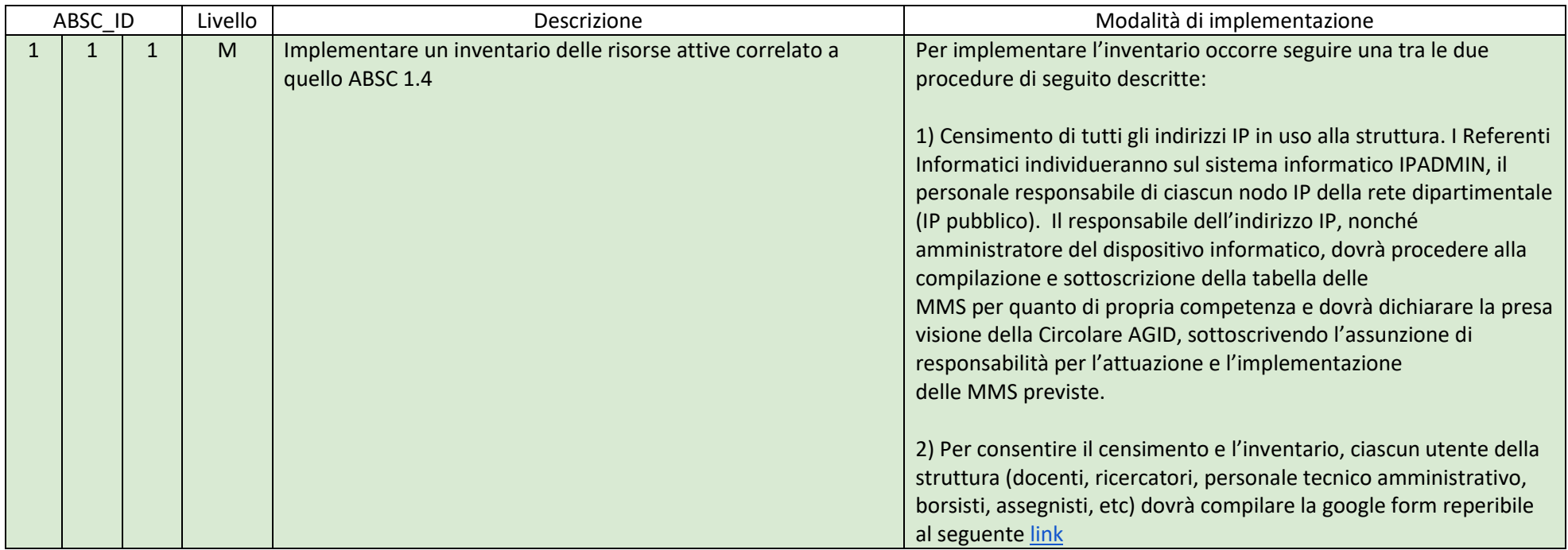

#### ABSC 1 (CSC 1): INVENTARIO DEI DISPOSITIVI AUTORIZZATI E NON AUTORIZZATI

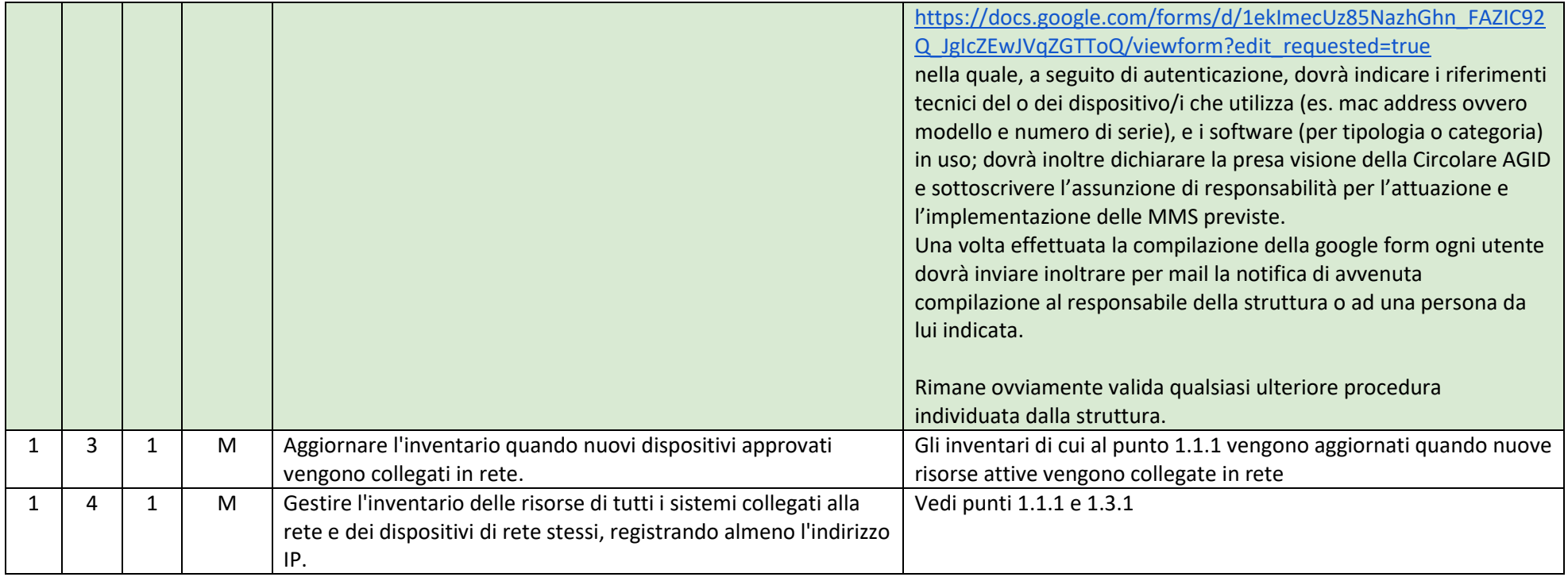

# ABSC 2 (CSC 2): INVENTARIO DEI SOFTWARE AUTORIZZATI E NON AUTORIZZATI

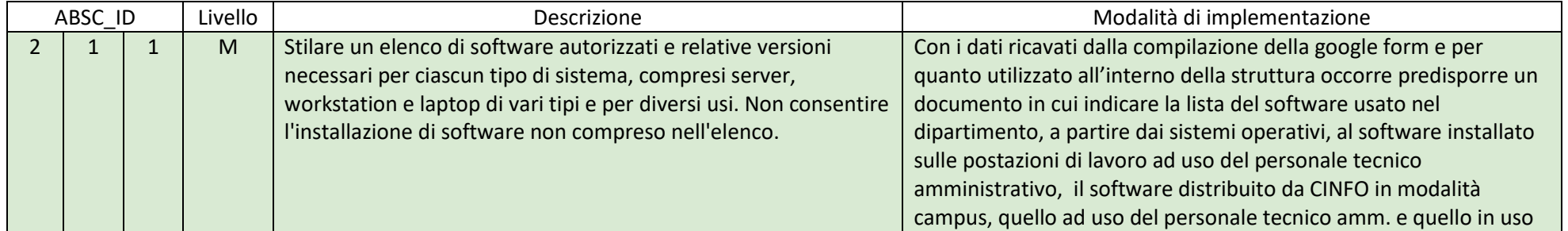

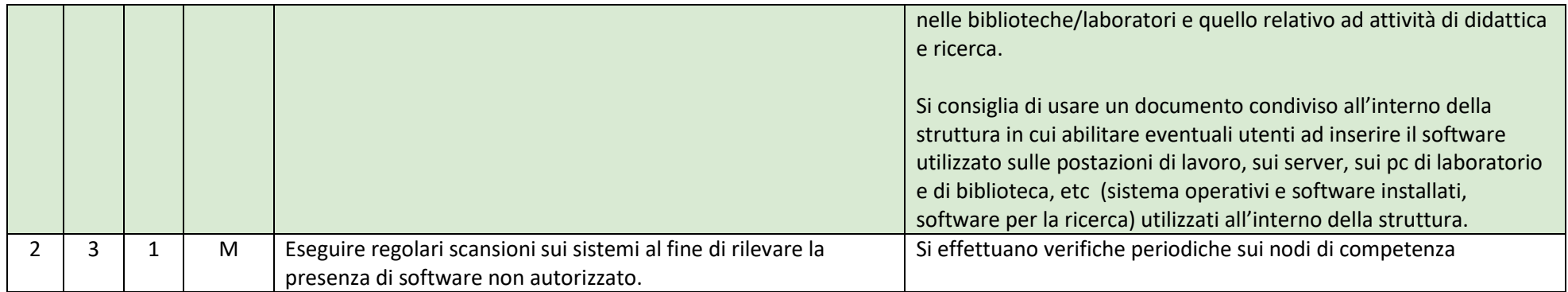

# ABSC 3 (CSC 3): PROTEGGERE LE CONFIGURAZIONI DI HARDWARE E SOFTWARE SUI DISPOSITIVI MOBILI, LAPTOP, WORKSTATION E SERVER

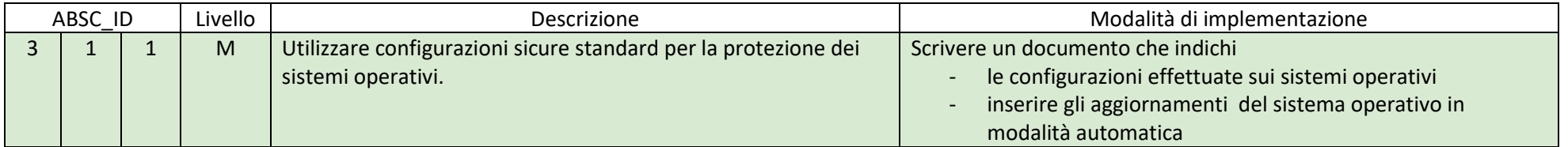

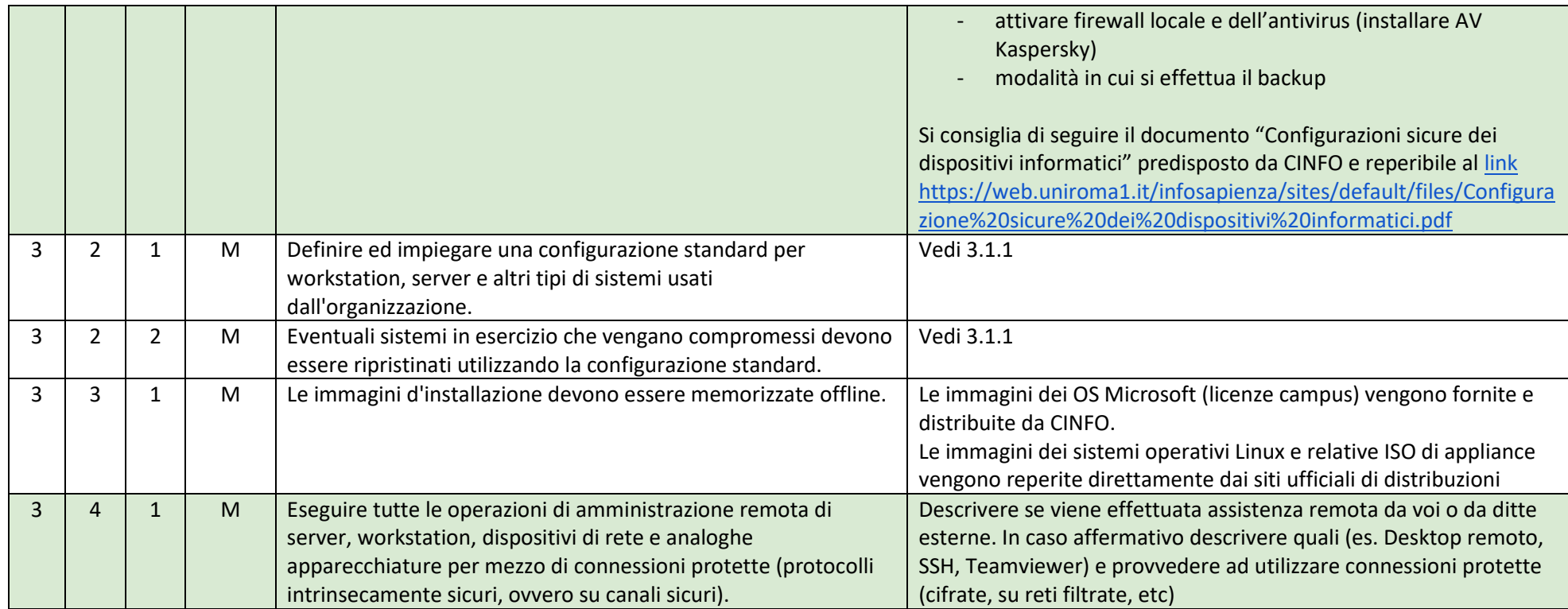

# ABSC 4 (CSC 4): VALUTAZIONE E CORREZIONE CONTINUA DELLA VULNERABILITÀ

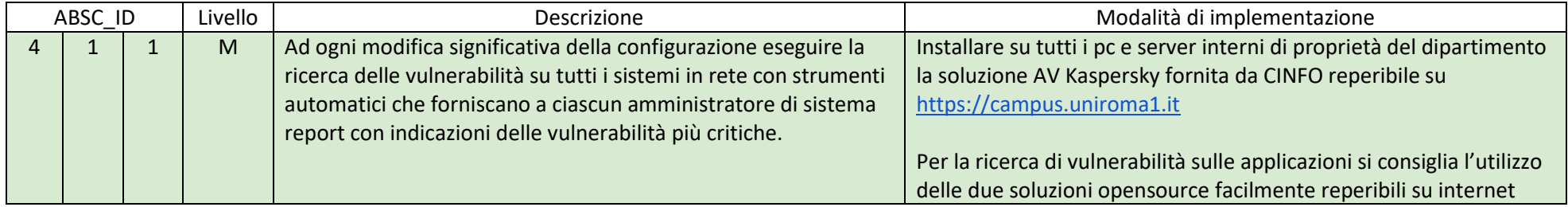

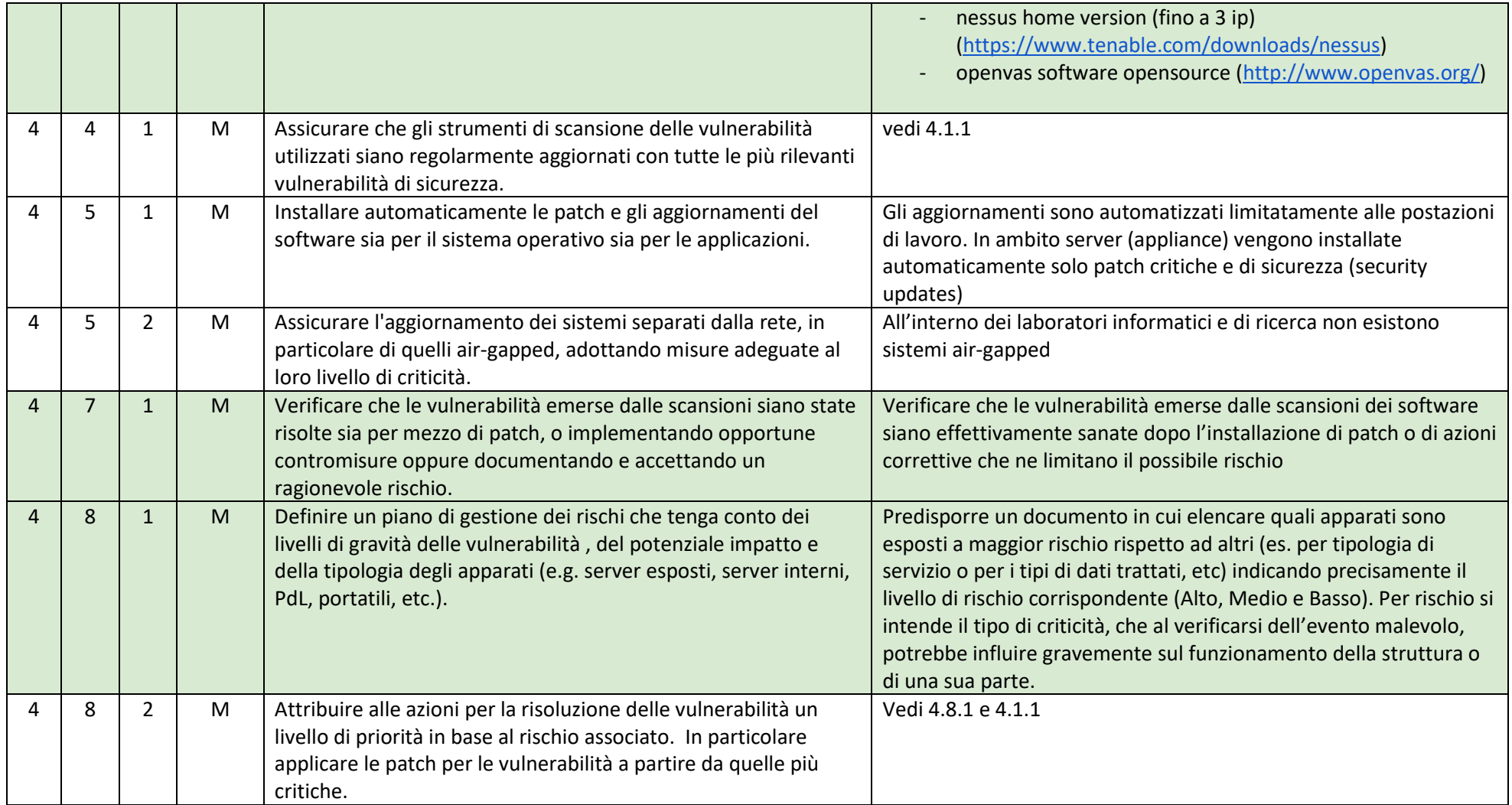

# ABSC 5 (CSC 5): USO APPROPRIATO DEI PRIVILEGI DI AMMINISTRATORE

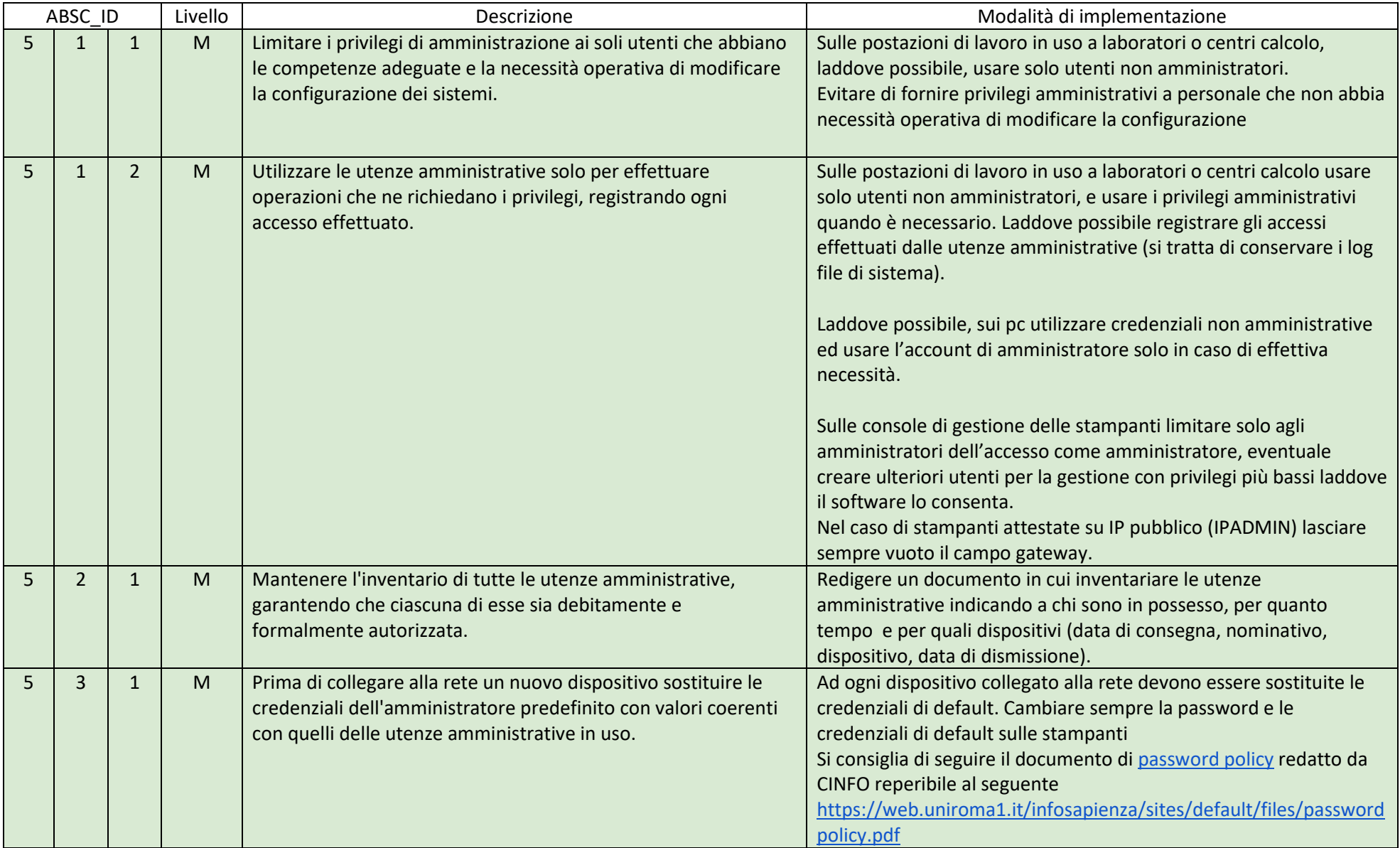

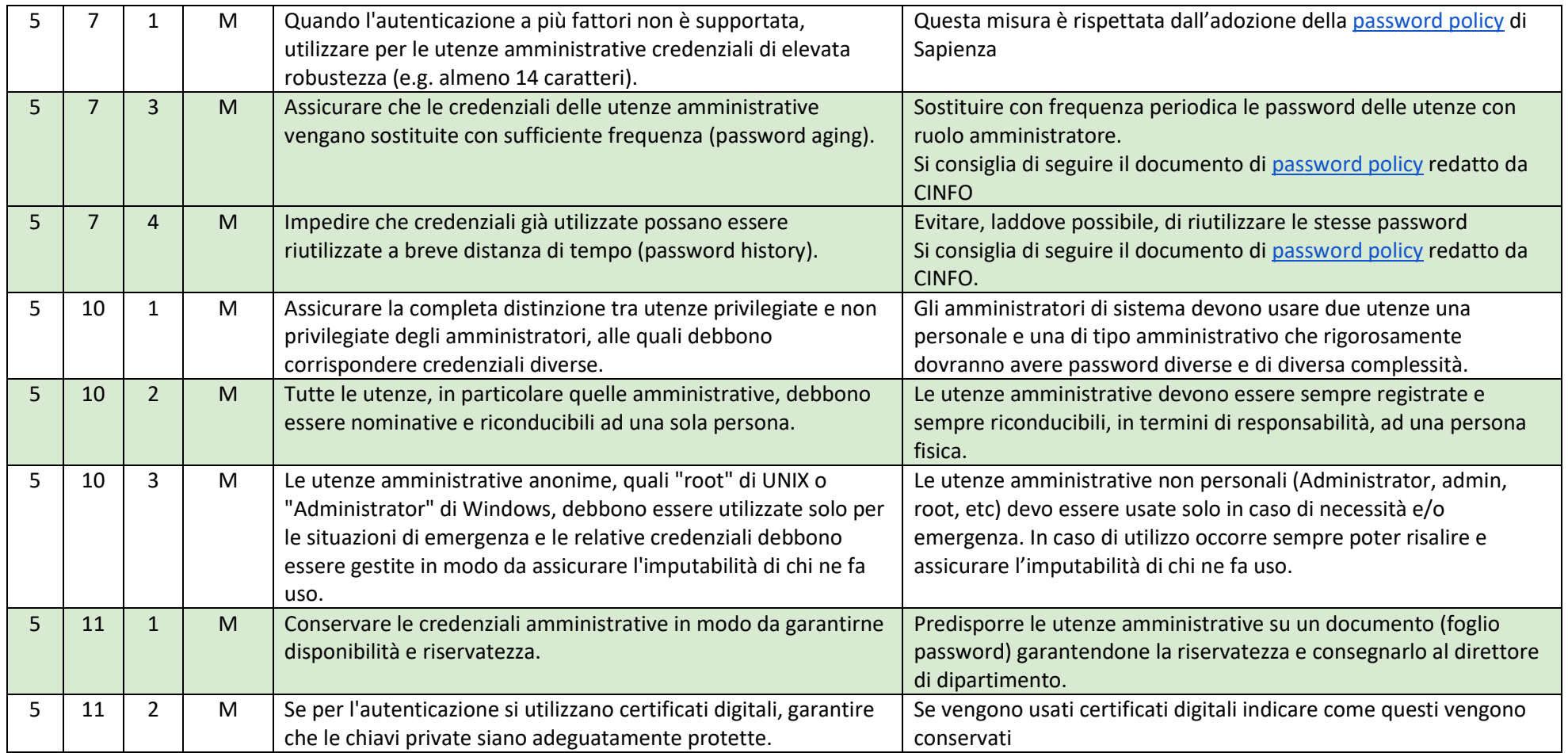

### ABSC 8 (CSC 8): DIFESE CONTRO I MALWARE

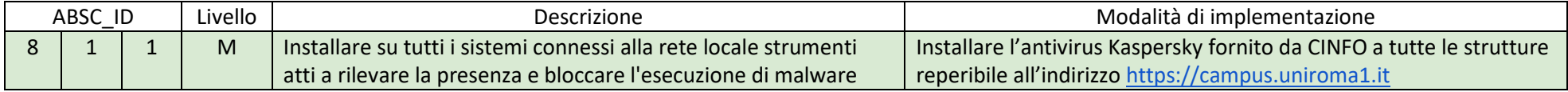

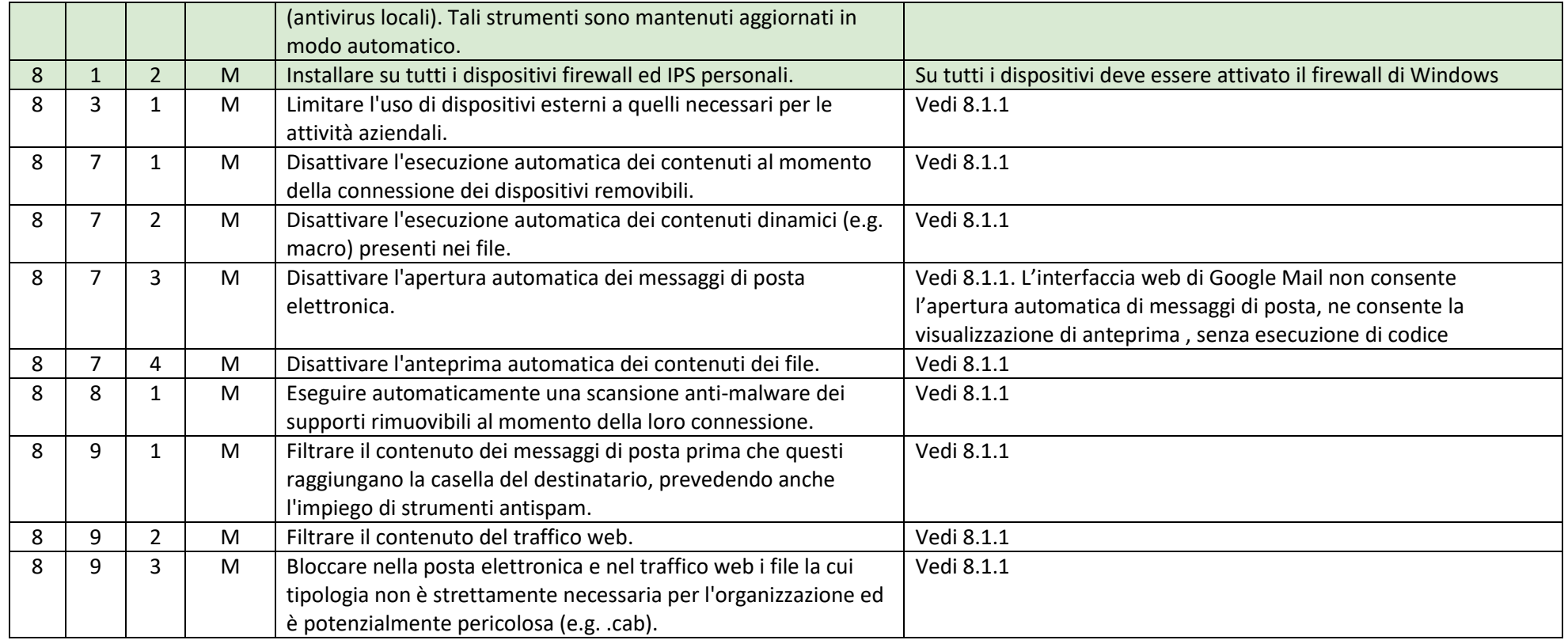

# ABSC 10 (CSC 10): COPIE DI SICUREZZA

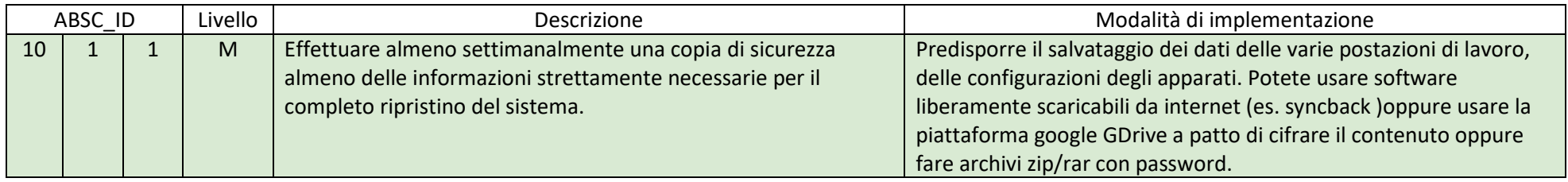

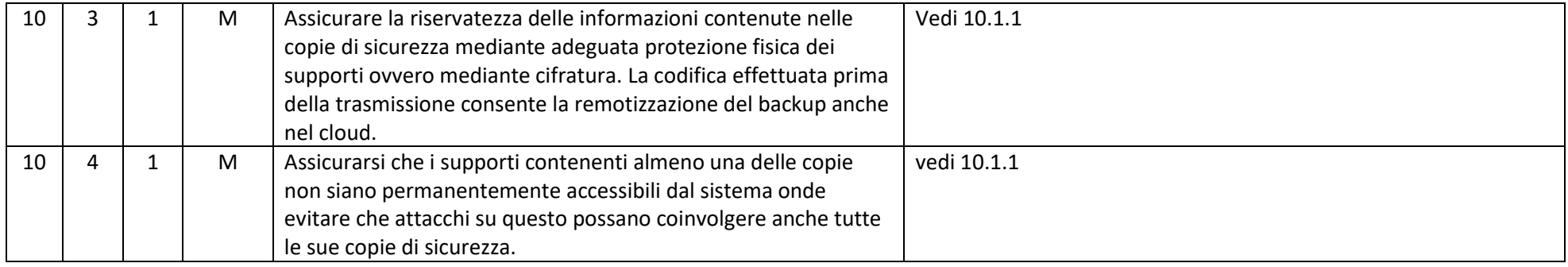

### ABSC 13 (CSC 13): PROTEZIONE DEI DATI

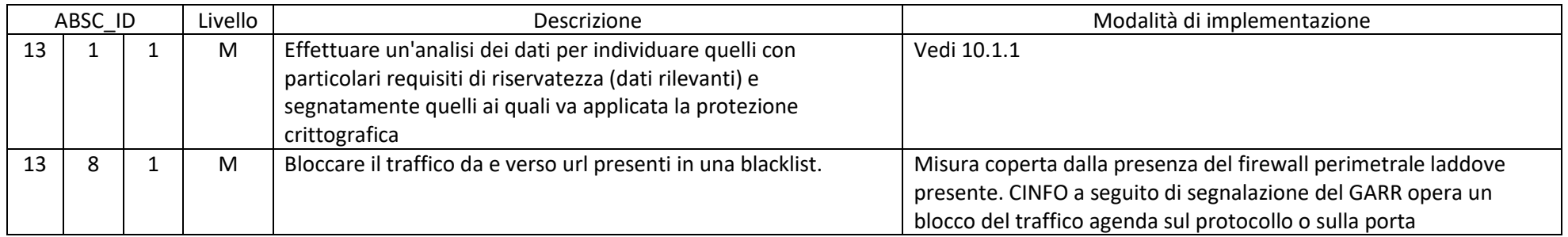